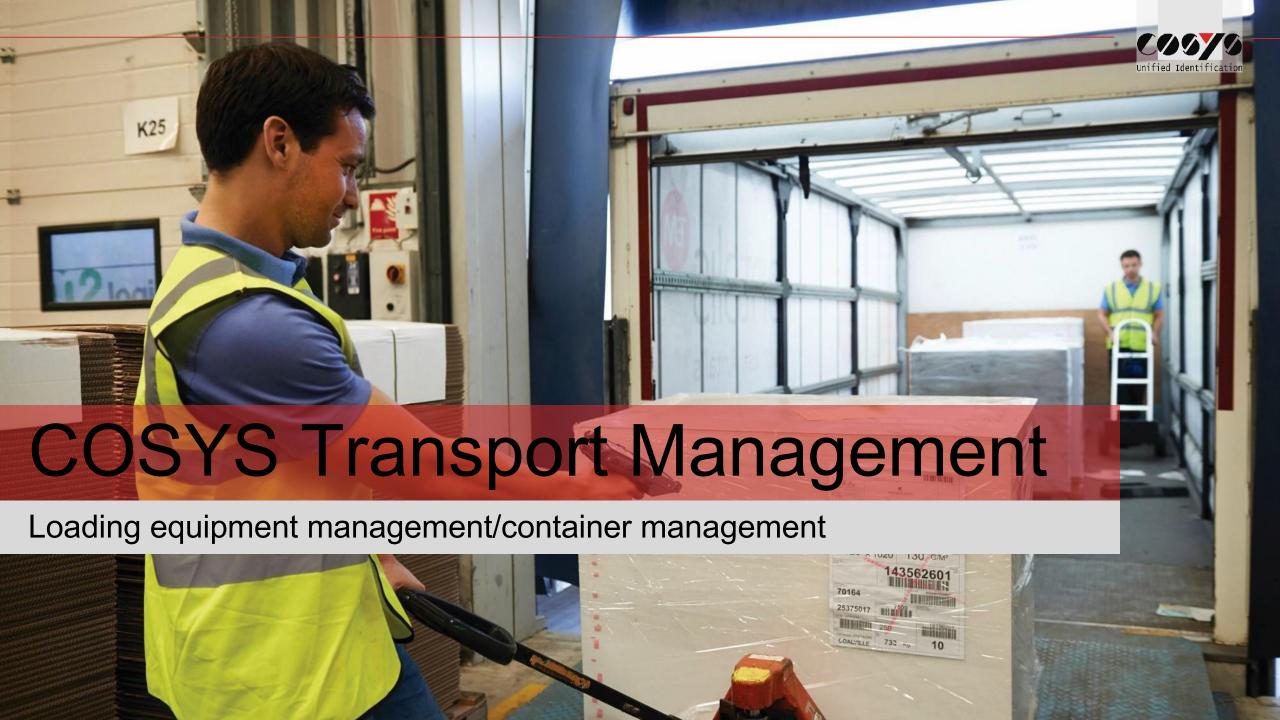

## COSYS Supply Chain Management

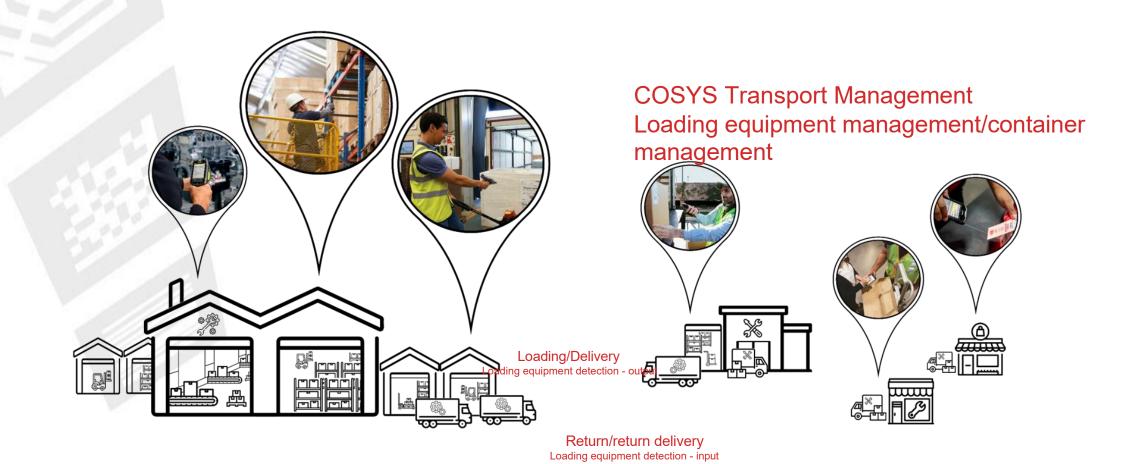

### COSYS complete solution - Advantages/Facts

#### COSYS Software:

- diverse application possibilities with the latest technologies (including cloud and use of smartphones with COSYS Performance scanning via the device camera)
- Manufacturer, device and technology-independent
- Flexible framework (to dynamically switch additional processes upstream or downstream, such as provisioning or delivery including signature capture)
- specific adaptation possibilities of the COSYS software to the individual customer process
- COSYS WebDesk (browser-based post-processing and administration software) with modern design, features and functions
- Various connection options and interfaces to other customer systems
- COSYS also offers an extensive range of hardware services for:
  - 1. Hardware sale (new/used)
  - 2. Service & repair, hardware-related services
  - 3. Hardware rental
  - 4. Concept development for taking back old equipment

and tailored service and maintenance contracts for the complete system supplied.

# COSYS MDE - Login and main menu

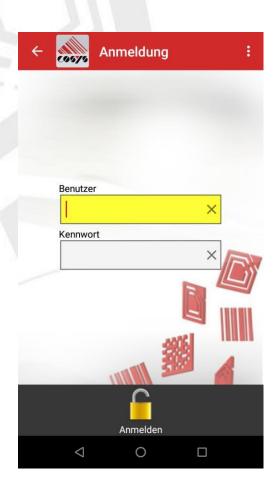

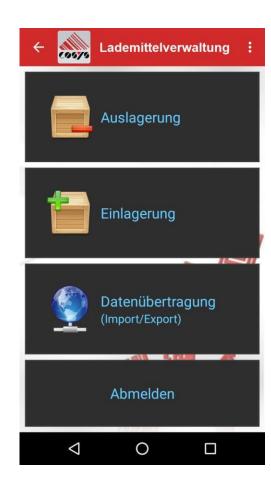

### **COSYS MDE - Outsourcing**

Loading device/container/article type (without serial number)

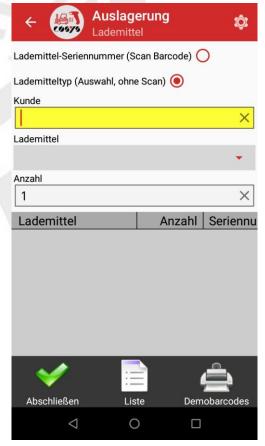

Selection of customer, supplier or exchange partner

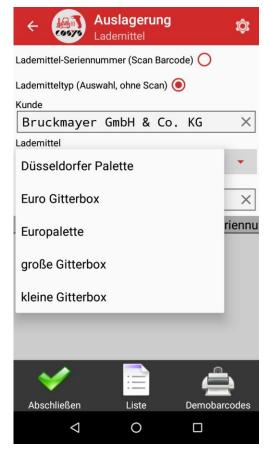

Entry of loading equipment/containers manually via drop-down +

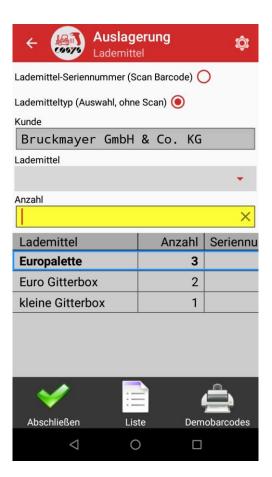

е

r

t

r

)

0

f

n

u

m

b

е

### **COSYS MDE - Outsourcing**

#### Serial number

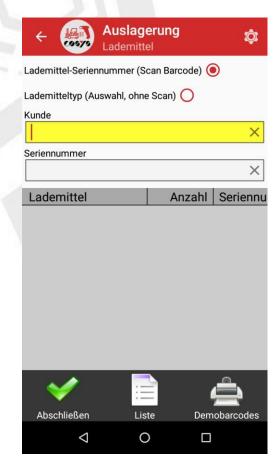

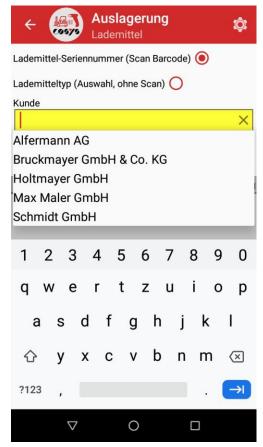

Selection of customer, supplier or exchange partner

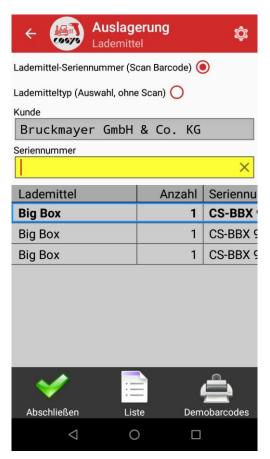

Acquisition loading means /Container serial number by scan

## **COSYS MDE - Outsourcing**

#### List and conclusion

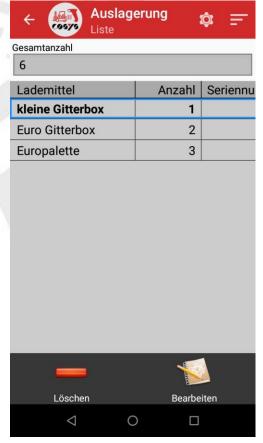

Overview of recorded loading equipment/containers, incl. delete function

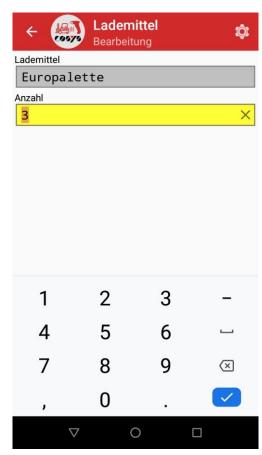

Editing the numberSave booking

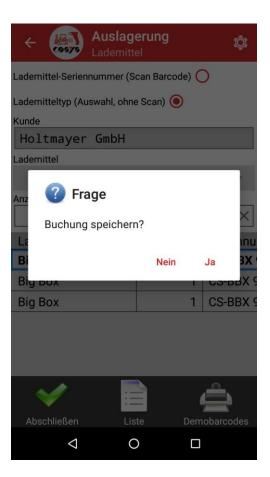

## COSYS MDE - Storage

Loading device/container/article type (without serial number)

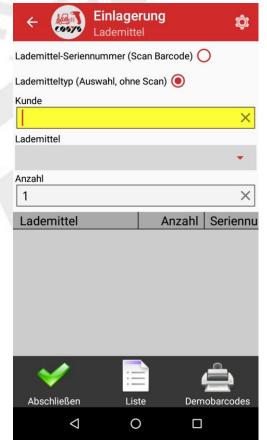

Selection of customer, supplier or exchange partner

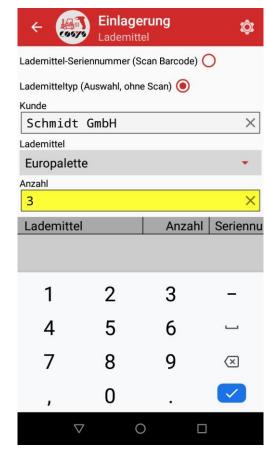

Entry of loading equipment/containers manually via drop-down +

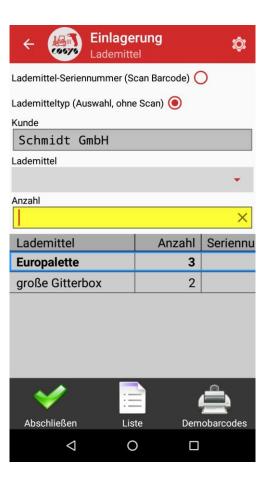

İ

•

þ

ι

o

f

n

u

m

\_

r

### **COSYS MDE - Storage**

#### Serial number

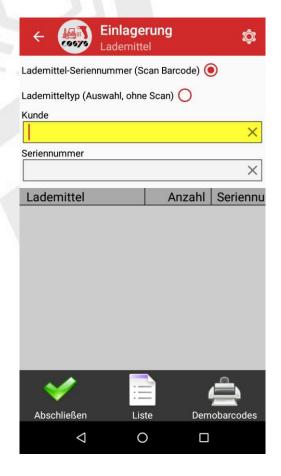

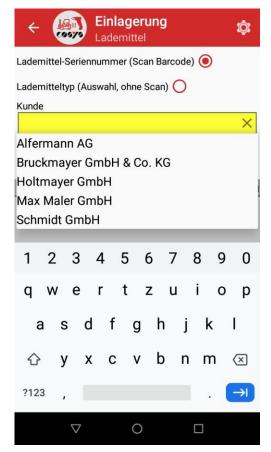

Selection of customer, supplier or exchange partner

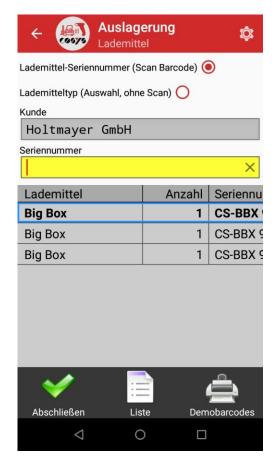

Acquisition loading means /Container serial number by scan

# **COSYS MDE - Storage**

#### List and conclusion

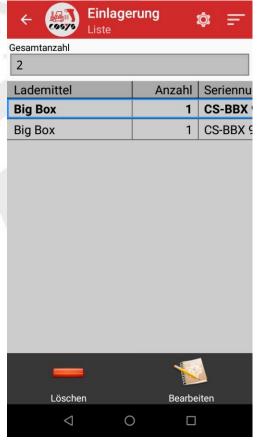

Overview of recorded loading equipment/containers, incl. delete function

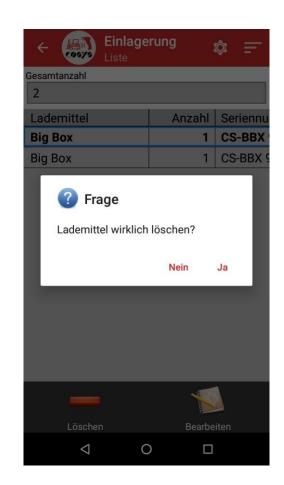

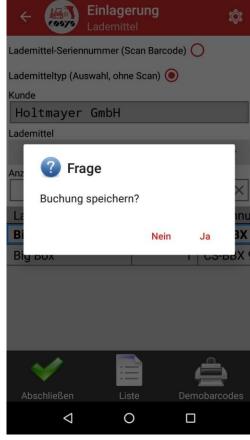

Save booking

## COSYS MDE - Optional: Capture photo

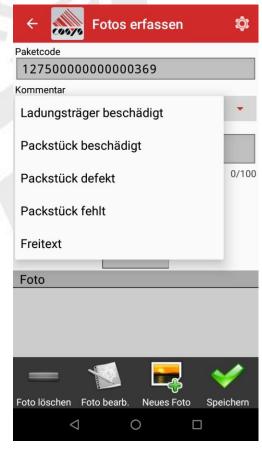

Capture photo

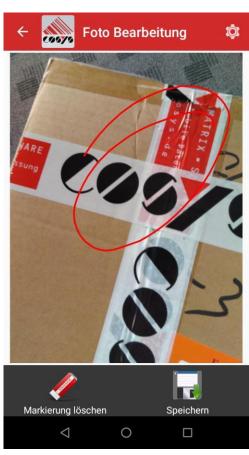

Make markings if necessary

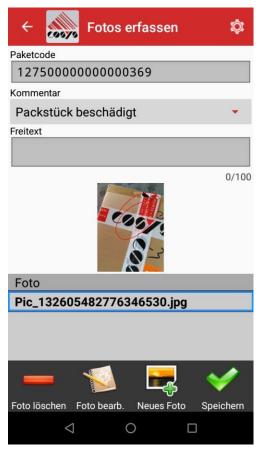

Save photo

## COSYS WebDesk - Login and Desktop

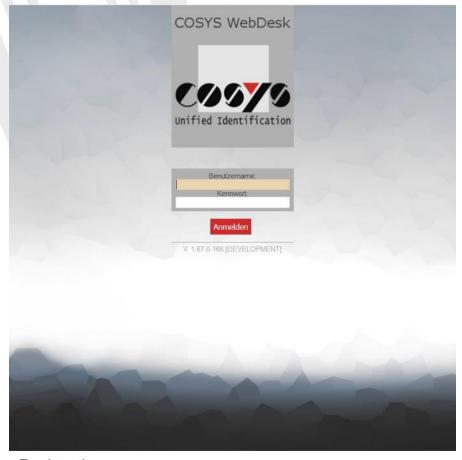

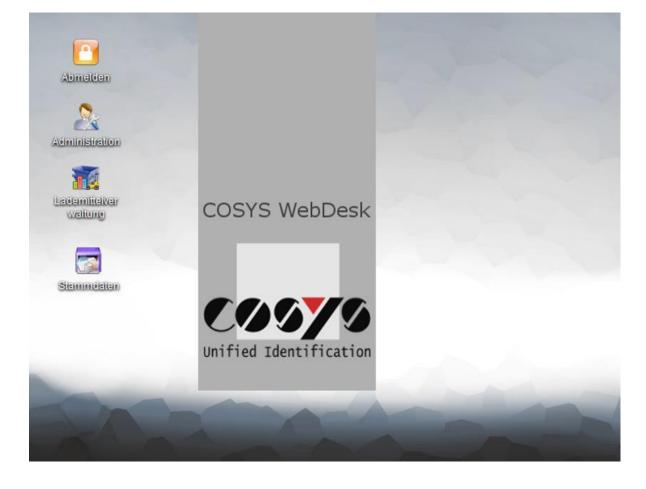

Registration

### **COSYS** WebDesk - Administration

Users, groups, rights and clients

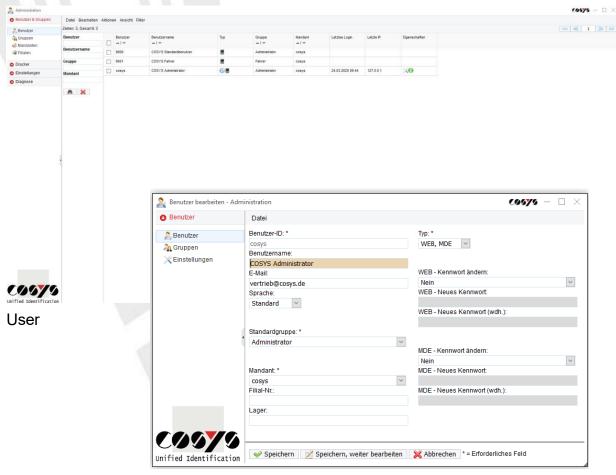

Edit user

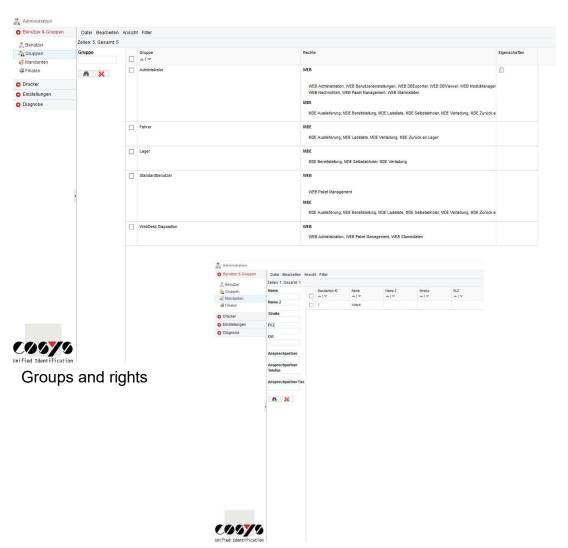

### **COSYS** WebDesk - Administration

**Active Directory** 

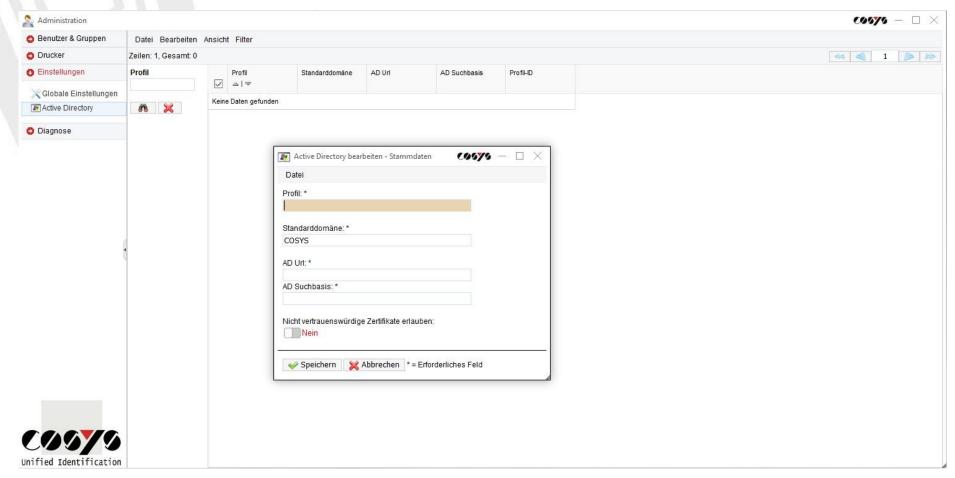

LDAP connection/connection to Active Directory possible

### COSYS WebDesk - Master Data

Example: customers, suppliers or exchange partners and storage locations

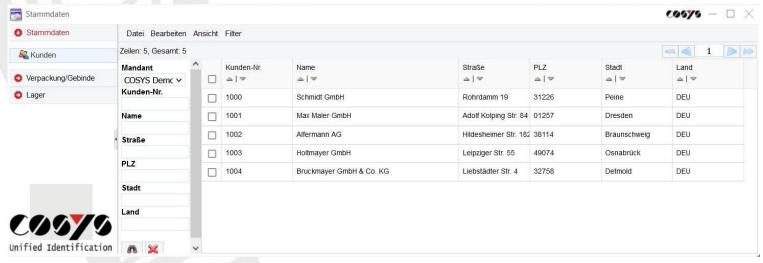

Edit, delete and add master data, alternatively: transfer master data from ERP/customer system

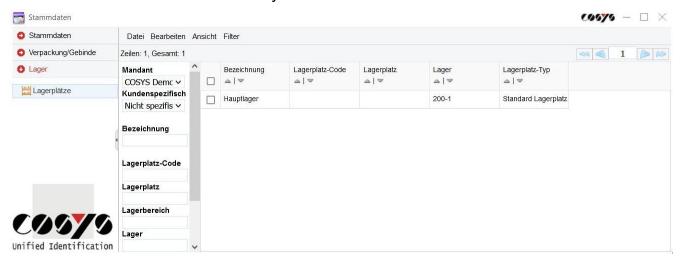

### COSYS WebDesk - Master data

#### Example: Loading device types

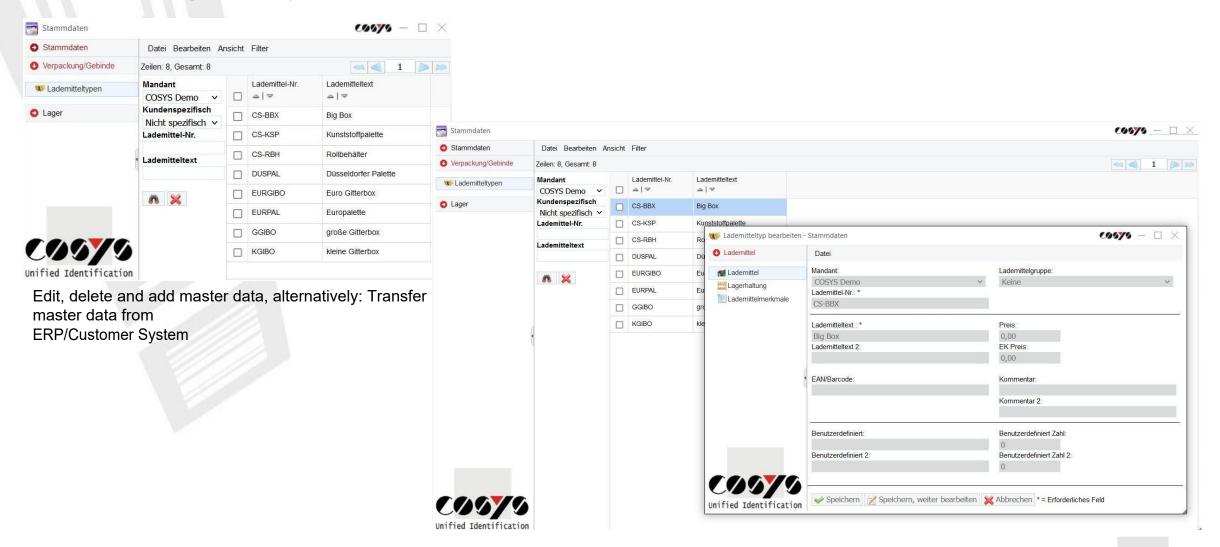

Stock

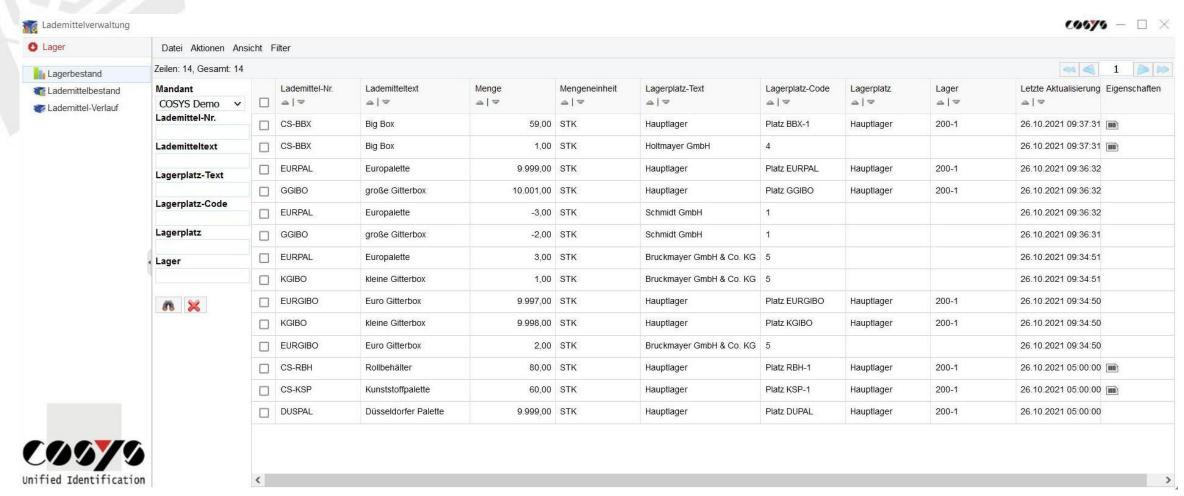

View loading equipment inventory, details such as serial numbers and master data on the loading equipment can also be displayed

Loading equipment stock - serial numbers

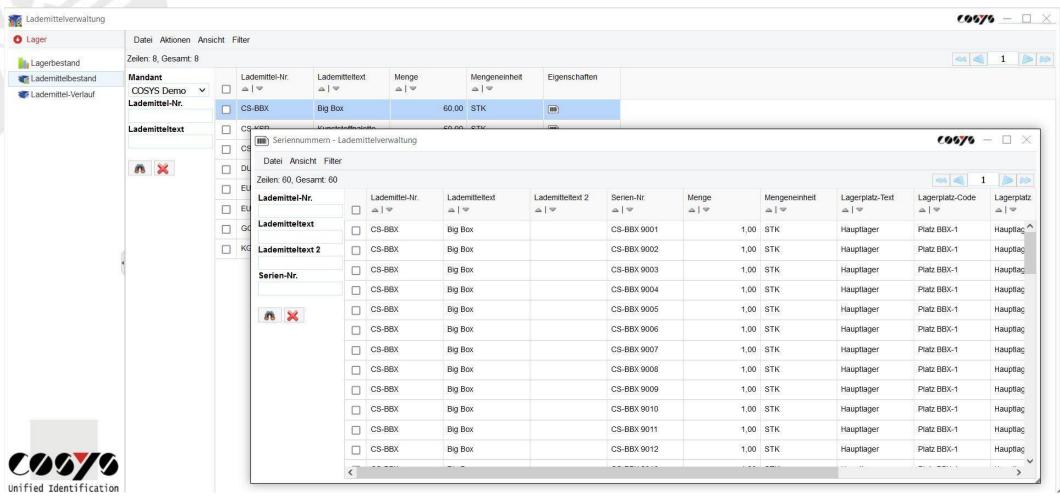

View serial numbers to the loading equipment

Load center course

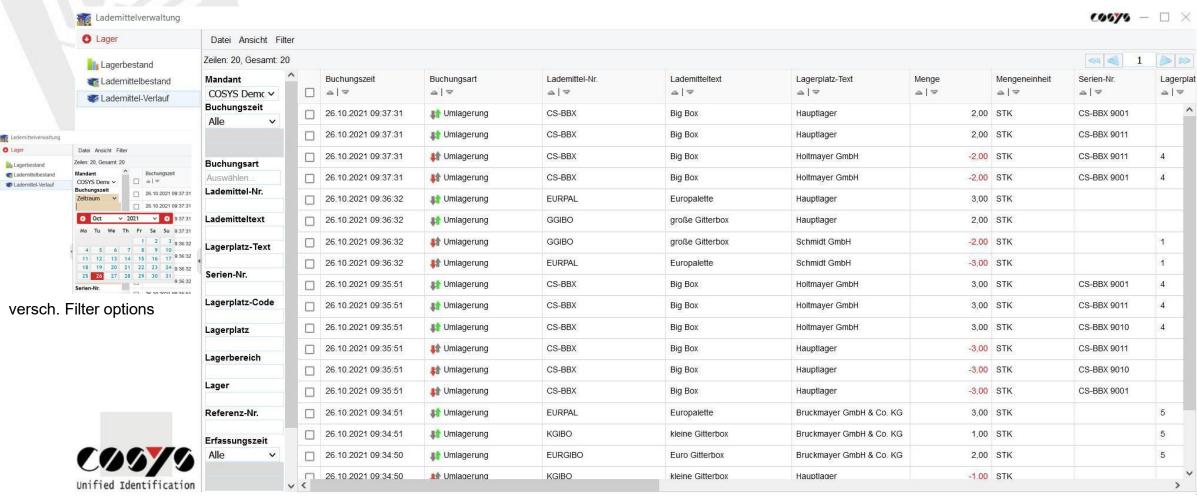

Viewing the entire loading process

Loading means history - pallet account

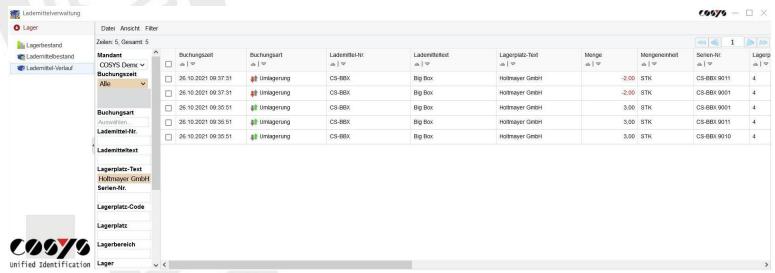

Load history/account per customer, supplier or exchange partner

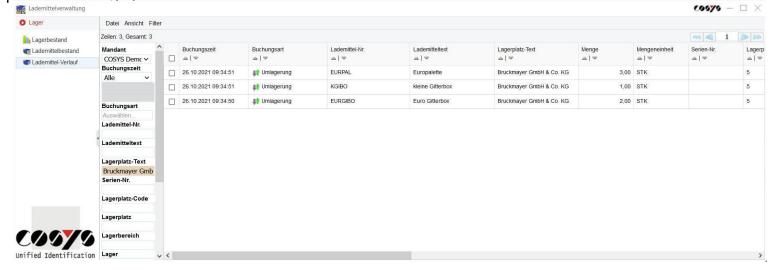

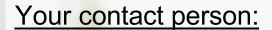

Cosys Ident GmbH Am Kronsberg 1 31188 Holle

Tel.: +49 5062 900 0

Fax: +49 5062 900 30

Email: vertrieb@cosys.de

www.cosys.de

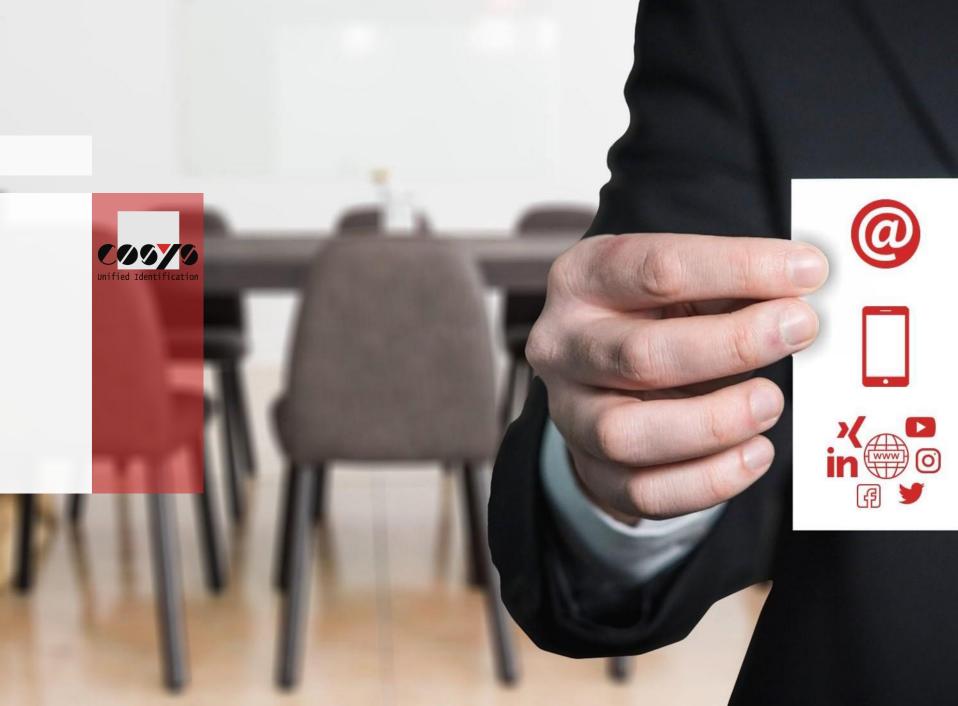